# **Microsoft® Office Excel® 2016: Introduction**

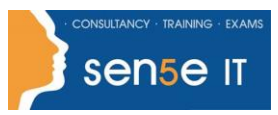

**[Ctrl+ Click here](mailto:enquiries@sensetraining.co.uk)  [to enquire about](mailto:enquiries@sensetraining.co.uk)  [this course:](mailto:enquiries@sensetraining.co.uk)**

### **Course Duration: 1 Day**

Course Description

#### **Overview:**

Organizations the world over rely on information to make sound decisions regarding all manner of affairs. But with the amount of available data growing on a daily basis, the ability to make sense of all of that data is becoming more and more challenging. Fortunately, this is where the power of Microsoft® Office Excel® 2016 can help. Excel can help you organize, calculate, analyse, revise, update, and present your data in ways that will help the decision makers in your organization steer you in the right direction. It will also make these tasks much easier for you to accomplish, and in much less time, than if you used traditional pen-and-paper methods or nonspecialized software. This course aims to provide you with a foundation for Excel knowledge and skills, which you can build upon to eventually become an expert in data manipulation.

This course covers Microsoft Office Specialist exam objectives to help students prepare for the Excel 2016 Exam and the Excel 2016 Expert Exam.

#### **Course Objectives:**

Upon successful completion of this course, you will be able to create and develop Excel worksheets and workbooks in order to work with and analyse the data that is critical to the success of your organization. You will:

- Get started with Microsoft Office Excel 2016.
- Perform calculations.
- Modify a worksheet.
- Format a worksheet.
- Print workbooks.
- Manage workbooks.

### **Target Student:**

This course is intended for students who wish to gain the foundational understanding of Microsoft Office Excel 2016 that is necessary to create and work with electronic spreadsheets.

#### **Prerequisites:**

To ensure success, students will need to be familiar with using personal computers and should have experience using a keyboard and mouse. Students should also be comfortable working in the Windows® 10 environment and be able to use Windows 10 to manage information on their computers. Specific tasks the students should be able to perform include: opening and closing applications, navigating basic file structures, and managing files and folders. To obtain this level of skill and knowledge, you can take either one of the following Logical Operations courses:

*Using Microsoft® Windows® 10*

*Microsoft® Windows® 10: Transition from Windows® 7*

**For more information, or to book your course, please call Sense IT on 0870 4296445 Or visit our web site –www.sensetraining.co.uk**

## **Microsoft® Office Excel® 2016: Introduction**

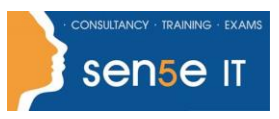

**[Ctrl+ Click here](mailto:enquiries@sensetraining.co.uk)  [to enquire about](mailto:enquiries@sensetraining.co.uk)  [this course:](mailto:enquiries@sensetraining.co.uk)**

Course Content

**Lesson 1: Getting Started with Microsoft Office Excel 2016 Topic A:** Navigate the Excel User Interface **Topic B:** Use Excel Commands **Topic C:** Create and Save a Basic Workbook **Topic D:** Enter Cell Data **Topic E:** Use Excel Help

### **Lesson 2: Performing Calculations**

**Topic A:** Create Worksheet Formulas **Topic B:** Insert Functions **Topic C:** Reuse Formulas and Functions

### **Lesson 3: Modifying a Worksheet**

**Topic A:** Insert, Delete, and Adjust Cells, Columns, and Rows **Topic B:** Search for and Replace Data **Topic C:** Use Proofing and Research Tools

### **Lesson 4: Formatting a Worksheet**

**Topic A:** Apply Text Formats **Topic B:** Apply Number Formats **Topic C:** Align Cell Contents **Topic D:** Apply Styles and Themes **Topic E:** Apply Basic Conditional Formatting **Topic F:** Create and Use Templates

### **Lesson 5: Printing Workbooks**

**Topic A:** Preview and Print a Workbook **Topic B:** Set Up the Page Layout **Topic C:** Configure Headers and Footers

**Lesson 6: Managing Workbooks Topic A:** Manage Worksheets **Topic B:** Manage Workbook and Worksheet Views **Topic C:** Manage Workbook Properties

> **For more information, or to book your course, please call Sense IT on 0870 4296445 Or visit our web site –www.sensetraining.co.uk**

## **Microsoft® Office Excel® 2016: Introduction**

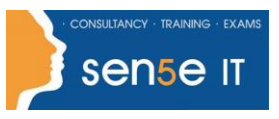

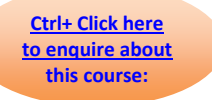

**Appendix A: Microsoft Office Excel 2016 Exam 77-727 Appendix B: Microsoft Office Excel 2016 Expert Exam 77–728 Appendix C: Microsoft Excel 2016 Common Keyboard Shortcuts**